## ggalluvial Cheat Sheet

# Cheatography

## by seleven via cheatography.com/139867/cs/29584/

## GGALLUVIAL ---- Cheatsheet

#### Introduction to ggalluvial

The **ggalluvial** package is a ggplot2 extension for producing alluvial plots. **Alluvial plots** use variable-width ribbons and stacked bar plots to represent multi-dimensional or repeated-measures data with categorical or ordinal variables. There are two types of alluvial format:

Alluvial (Wide) Format & Lodes (Long) Format

#### More information

https://cran.r-project.org/web/packages/ggalluvial/ggalluvial.pdf

## Five Essential Components

| 1. AIXS     | A dimension (variable)<br>along which the data are<br>vertically grouped at a fixed<br>horizontal position. |
|-------------|----------------------------------------------------------------------------------------------------|
| 2. ALLUVIUM | Horizontal (x-) splines called alluvia span the width of the plot.                                          |
| 3. STRATUM  | The groups at each axis are depicted as opaque blocks called strata.                                        |
| 4. LODE     | The alluvia intersect the strata at lodes.                                                                  |
| 5. FLOW     | The segments of the alluvia<br>between pairs of adjacent<br>axes are flows.                                 |

## Basic Alluvial Wide Format

| Discription   | Example                                                                                                    |
|---------------|----------------------------------------------------------------------------------------------------|
| load packages | library(ggalluvial)                                                                                                    |
| basic ggplot  | gg <- ggplot(as.data.frame<br>(UCBAdmissions),<br>aes(y = Freq, axis1 =<br>Gender,<br>axis2 = Dept, axis3 =<br>Admit)) |
| add alluvium  | + geom_alluvium()                                                                                                    |
| add stratum   | + geom_stratum()                                                                                                    |
| add text      | + geom_text(stat = "stratu-<br>m", aes(label = paste(afte-<br>r_stat(stratum))))                                       |
| add title     | + ggtitle("UC Berkeley<br>admissions and rejection-<br>s")                                                             |
|               | BAdmissions" is an                                                                                                    |

The dataset **"UCBAdmissions"** is an aggregate data on applicants to graduate school at Berkeley for the six largest departments in 1973 classified by admission and sex.

It is a **3-dimensional array** resulting from cross-tabulating 4526 observations on 3 variables.

#### No Name Levels

- 1 Admit Admitted, Rejected
- 2 Gender Male, Female
- 3 Dept A, B, C, D, E, F

## Graph of Wide Format

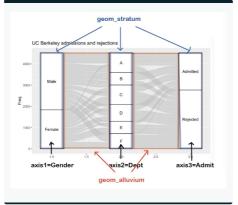

## Change Col

| Change Cold             | DI .                                                                                              |
|-------------------------|---------------------------------------------------------------------------------------------------|
| the border of alluvium  | geom_alluvium(color="red")                                                                        |
| the border of stratum   | geom_stratum(color="blue")                                                                        |
| the fill of<br>alluvium | geom_alluvium(aes(fill=Dept))<br>geom_alluvium(aes(fill=Gender))<br>geom_stratum(aes(fill=Admit)) |
| the fill of stratum     | geom_stratum(aes(fill=Dept))<br>geom_stratum(aes(fill=Gender))<br>geom_stratum(aes(fill=Admit))   |

Setting the different fills of alluvium and stratum can help analysts easily analyze the data from different aspects.

### Graph after changing Color & Fill by Dept

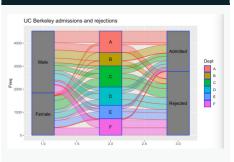

If using "fill=Dept", it means we are using colors grouped by each department. It can help analyst to see the formation of each department: how many males and females in each department. Also it shows how many people in each department are admitted and rejected.

By seleven cheatography.com/seleven/ Published 29th October, 2021. Last updated 29th October, 2021. Page 1 of 3.

Sponsored by CrosswordCheats.com Learn to solve cryptic crosswords! http://crosswordcheats.com

## ggalluvial Cheat Sheet

by seleven via cheatography.com/139867/cs/29584/

# Cheatography

## Graph after changing Color & Fill by Gender

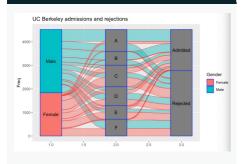

If using **"fill=Gender"**, it means we are using colors grouped by different gender. It can help analyst to see how many males

and females apply for each department and finally admitted or rejected.

## Graph after changing Color & Fill by Admit

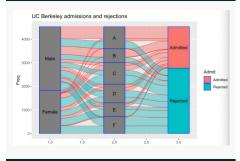

If using "fill=Admit", it means we are using colors grouped by admitted or rejected. It can help analyst to see the formation admitted students: how many admitted students are from each department and of different gender.

| Change Width          |                                                        | ļ | 2000 -        |      |      |      |    |
|-----------------------|--------------------------------------------------------|---|---------------|------|------|------|----|
| the width of alluvium | geom_alluvium(color="rec<br>aes(fill=Dept),width=1/12) |   | 1000 -<br>0 - | Fema | Te   |      |    |
| the width of stratum  | geom_stratum(color="blue                               |   | ,             | 1.0  |      | 1.5  |    |
|                       | aes(fill=Dept),width=1/12)                             | _ | Addi          | ng g | geon | n_lo | bd |

C

## By **seleven** cheatography.com/seleven/

Published 29th October, 2021. Last updated 29th October, 2021. Page 2 of 3.

# Graph after changing Width

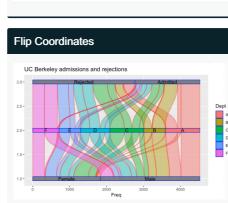

### Adding coord\_flip()

Flip cartesian coordinates so that horizontal becomes vertical, and vertical, horizontal. This is primarily useful for converting geoms and statistics which display y conditional on x, to x conditional on y.

## Adding lode

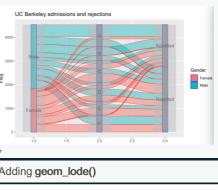

geom\_alluvium vs geom\_flow

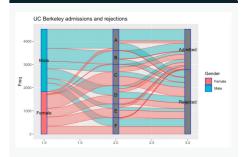

The graph is using **geom\_flow**. We can see the difference between **geom\_alluvium** and **geom\_flow**. After we use "flow", all males apply for department A came together, which is also the same as other departments. It makes the graph much clearer than before since there is less cross alluviums between each axises.

| More coding help                    |                                                                 |  |
|-------------------------------------|-----------------------------------------------------------------|--|
| Description                         | Example                                                         |  |
| Adding the<br>names of<br>each axis | +scale_x_discrete(limits =<br>c("Gender", "Dept","Admi-<br>t")) |  |
| Changing the fill of stratum        | +scale_fill_brewer(type =<br>"qual", palette = "Set1")          |  |

## Basic Lodes (Long) Format

| Descri-<br>ption                      | Example                                                                      |
|---------------------------------------|------------------------------------------------------------------------------|
| Convert<br>data to<br>Lodes<br>format | to_lodes_form(as.data.frame-<br>(UCBAdmissions),axes =<br>1:3,id = "Cohort") |
| load data                             | data(majors)<br>majors\$curriculum <- as.fac-<br>tor(majors\$curriculum)     |

Sponsored by CrosswordCheats.com Learn to solve cryptic crosswords! http://crosswordcheats.com

# Cheatography

## ggalluvial Cheat Sheet by seleven via cheatography.com/139867/cs/29584/

| Basic Lodes (Long) Format (cont) |                                                                                                    |  |
|----------------------------------|----------------------------------------------------------------------------------------------------|--|
| basic ggplot                     | ggplot(majors,aes(x =<br>semester, stratum = curric-<br>ulum, alluvium = student,fill =<br>curriculum, label = curric-<br>ulum)) |  |
| add flow                         | +geom_flow(stat = "alluvi-<br>um", lode.guidance = "frontb-<br>ack",color = "darkgray") +                                        |  |
| add stratum                      | +geom_stratum()                                                                                                    |  |
| add title                        | +ggtitle("student curricula across several semesters")                                                                           |  |

The long format requires an additional

indexing column that links the rows corresponding to a common cohort.

The data follows the major curricula of 10 students across 8 academic semesters.

Missing values indicate undeclared majors. A data frame with 80 rows and 3 variables:

1. student: student identifier

2. semester: character tag for odd-nu-

mbered semesters

3. curriculum: declared major program

## Graph of Lodes Format

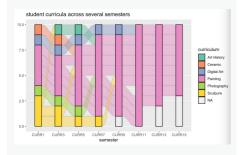

This graph clearly shows a set of students' academic curricula over the course of several semesters.

The lode format gives us the option to aggregate the flows between adjacent axes, which may be appropriate when the transitions between adjacent axes are of primary importance.

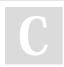

By **seleven** cheatography.com/seleven/ Published 29th October, 2021. Last updated 29th October, 2021. Page 3 of 3. Sponsored by CrosswordCheats.com Learn to solve cryptic crosswords! http://crosswordcheats.com